## Министерство образования, науки и молодежной политики Краснодарского края Государственное бюджетное учреждение Краснодарского края НАУЧНО-МЕТОДИЧЕСКИЙ ЦЕНТР ПРОФЕССИОНАЛЬНОГО ОБРАЗОВАНИЯ (ГБУКК НМЦПО)

Юридический адрес: ул. им. Евдокии Бершанской, 220, г. Краснодар, 350910 тел./факс: (861)266-59-45 e-mail: [nmcpokk@yandex.ru](mailto:nmcpokk@yandex.ru) сайт: [http://rcdpo.ru](http://rcdpo.ru/)

07.11.2017 г. № 268/02-01\_  $Ha N<sub>2</sub>$  \_\_\_\_\_\_\_\_\_\_\_\_\_\_\_\_\_\_\_\_\_\_\_\_\_\_\_\_\_\_.

Директору профессиональной образовательной организации

Об участии в вебинаре

В соответствии с планом работы министерства образования, науки и молодежной политики Краснодарского края и «Научно-методического центра профессионального образования» на базе в Новороссийского колледжа строительства и экономики 24 ноября в 15.00 проводится краевой вебинар в рамках реализации инновационного проекта по теме: Использование ЭУМК в информационной образовательной среде колледжа.

Для участия в вебинаре приглашаются преподаватели физики СПО, методисты ПОО и заместители директора. Все зарегистрированные участники семинара получают сертификаты.

**Форма проведения вебинара:** Семинар в форме активного обсуждения на основе методики использования ЭУМК и практического опыта по разработке, анализу и внедрению ЭУМК.

## **План вебинара:**

- методические рекомендации по работе с ЭУМК;
- структура комплекса;
- формы представления учебной информации;
- системы диагностики и тестирования;
- использование практических заданий;
- оценочные средства.

В срок **до 16 ноября 2017 г.** просим направить Ф.И.О. и должность участников семинара-совещания по адресу электронной почты nkse2006@mail.ru

Технические требования для вебинара:

На компьютере должен быть установлен Flash Player, докладчику необходимо наличие веб-камеры и микрофона и для входа необходимо использовать браузер Internet Explorer 11, Firefox, Opera.

Докладчику браузер Chrome использовать нельзя по техническим причинам.

Слушатель может использовать любой браузер.

Вход на конференцию по ссылке http://meet.nkse.ru

Необходимо выбрать вебинар из списка, название которого будет выслано по электронной почте.

В поле ввода логина необходимо ввести наименование точки подключения, а в поле ввода пароля - пароль, также полученный по электронной почте.

По всем организационным вопросам предлагаем обращаться к организаторам мероприятия по телефону –

8-918-470-41-04 , Ребрина Эмилия Михайловна, заместитель директора по учебно-методической работе,

8-918-381-67-19, Коваленко Николай Владимирович, зам. директора по информационным технологиям

Новороссийского колледжа строительства и экономики.

Директор Лестер А.Р. Мамукова

## **Заявка** участника краевого учреждений профессионального образования Краснодарского края

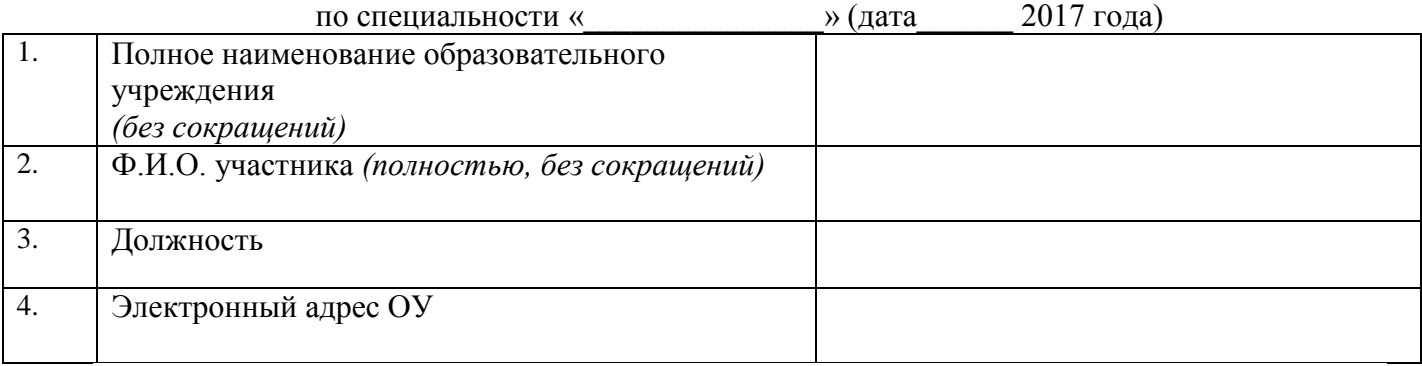

Директор Директор 2004 года и при последните при подразни при последните дел на при последните дел на при последните дел на при последните дел на при последните дел на при последните дел на при последните дел на при послед